$FD$ 

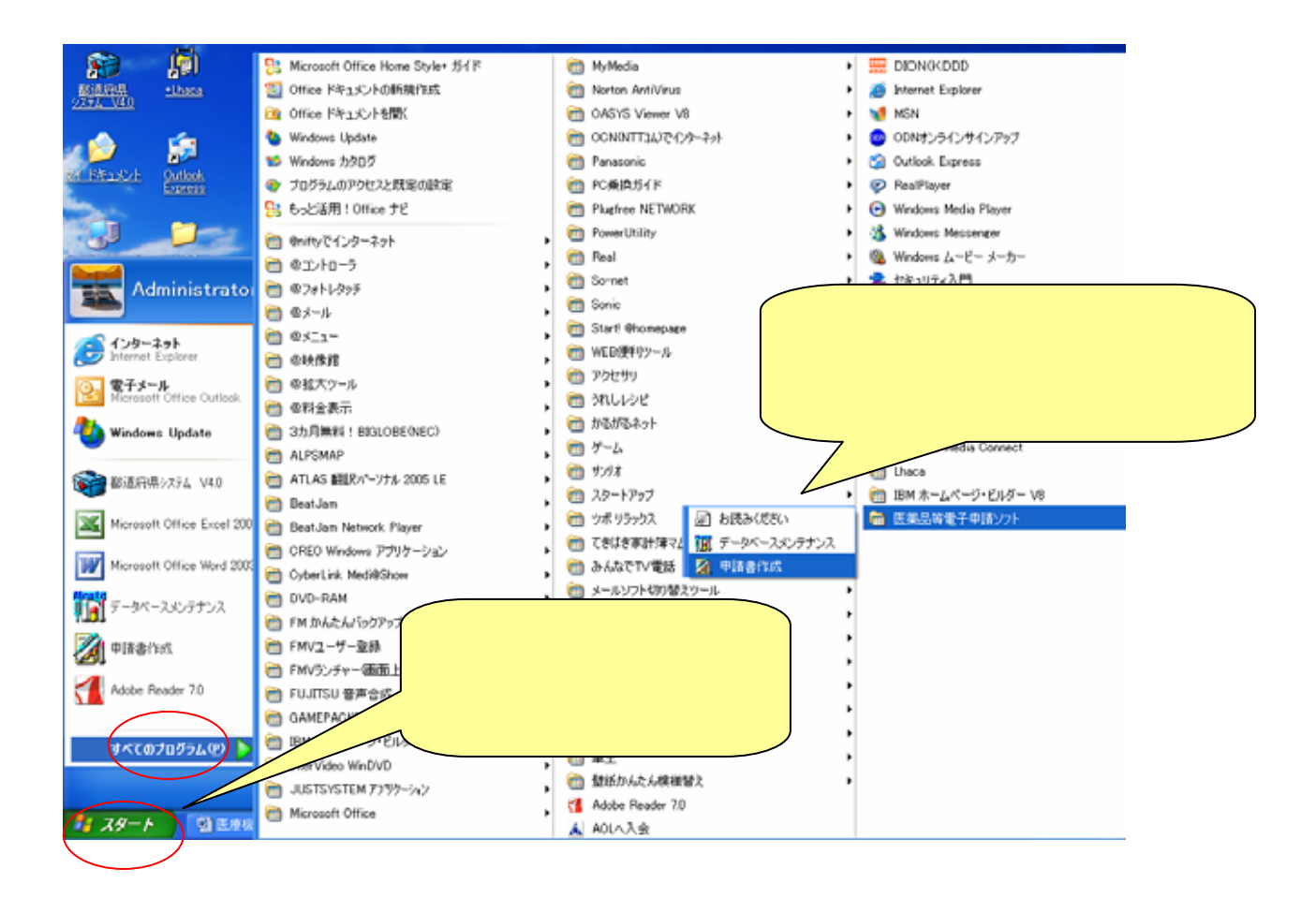

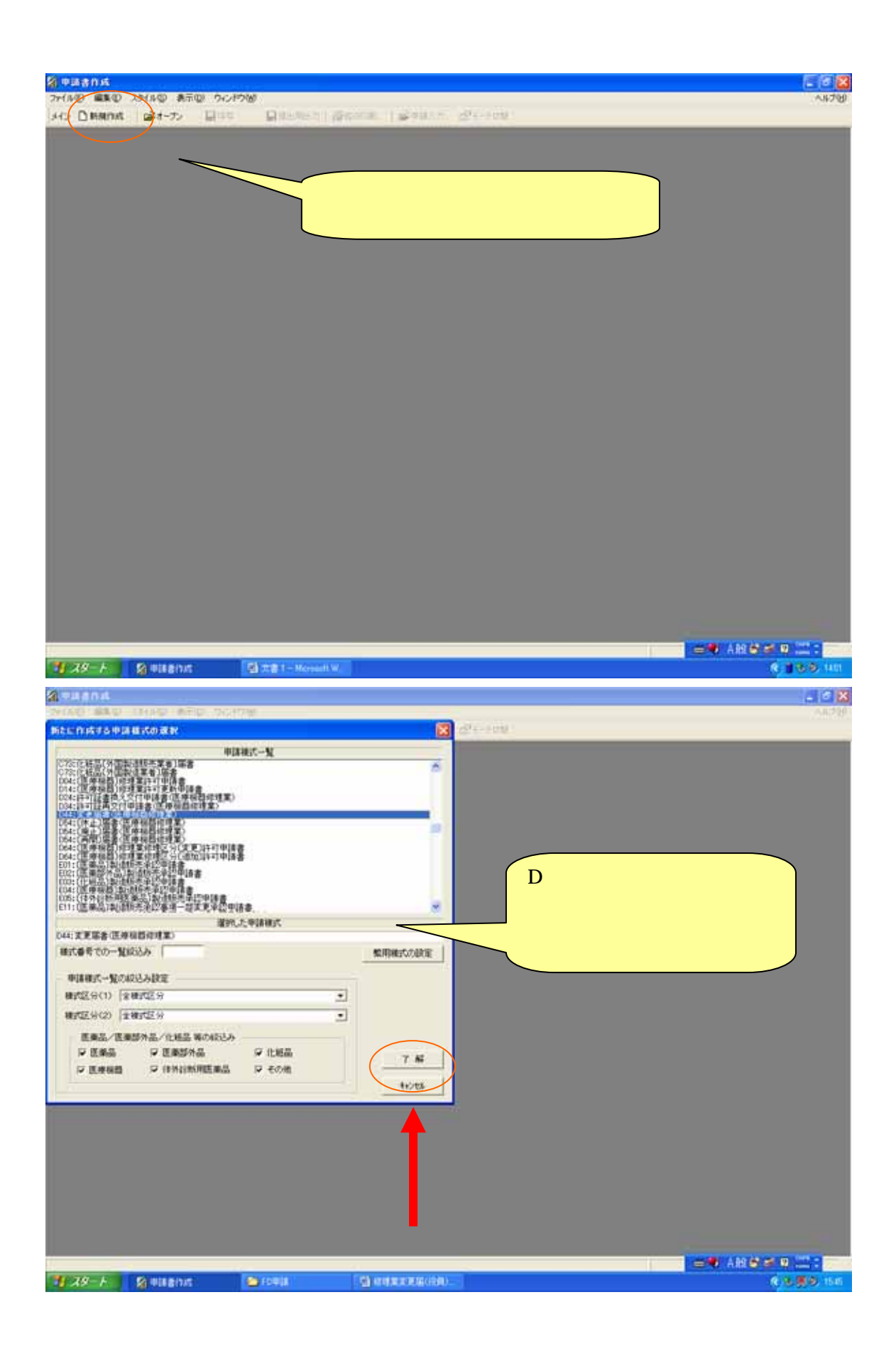

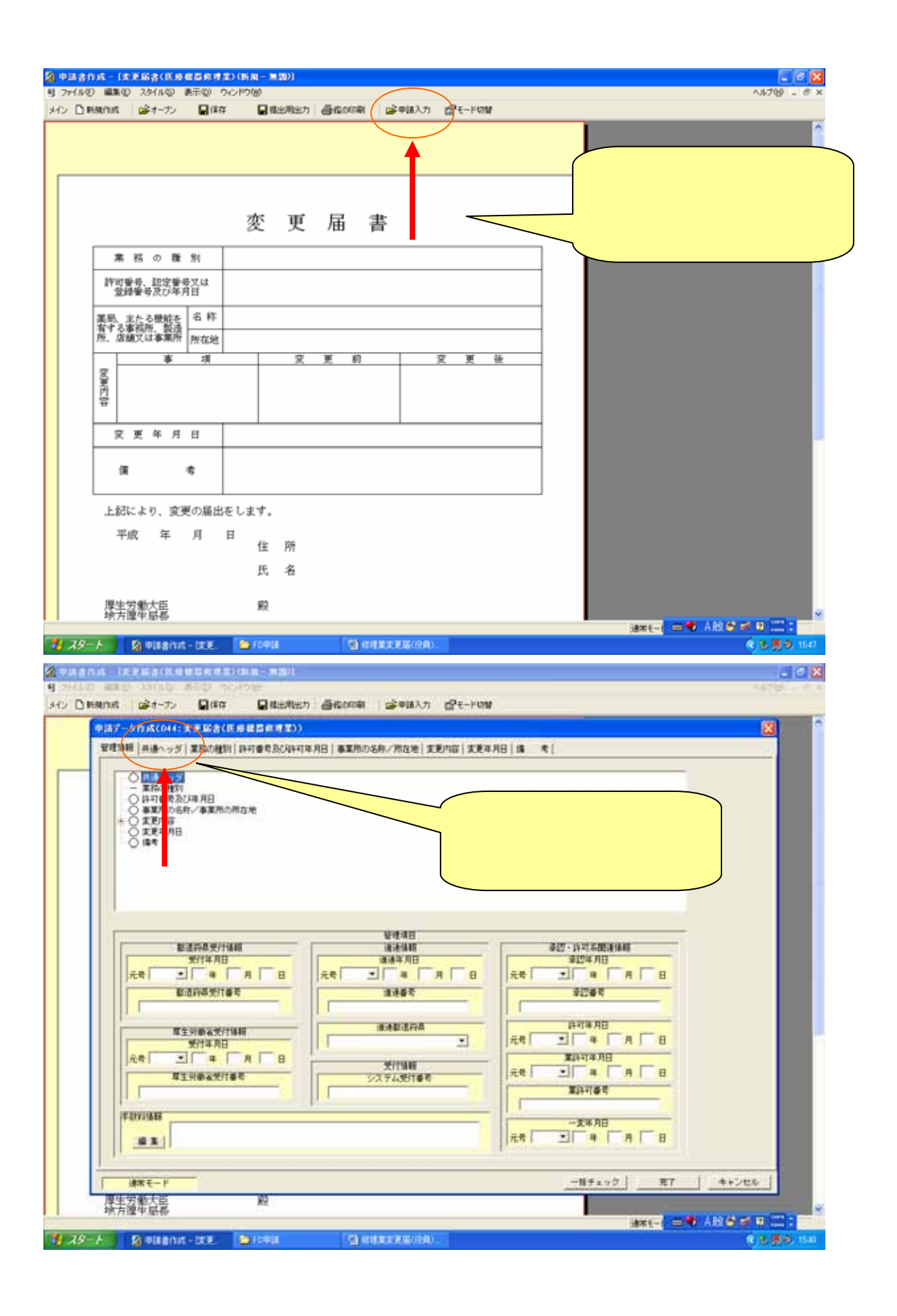

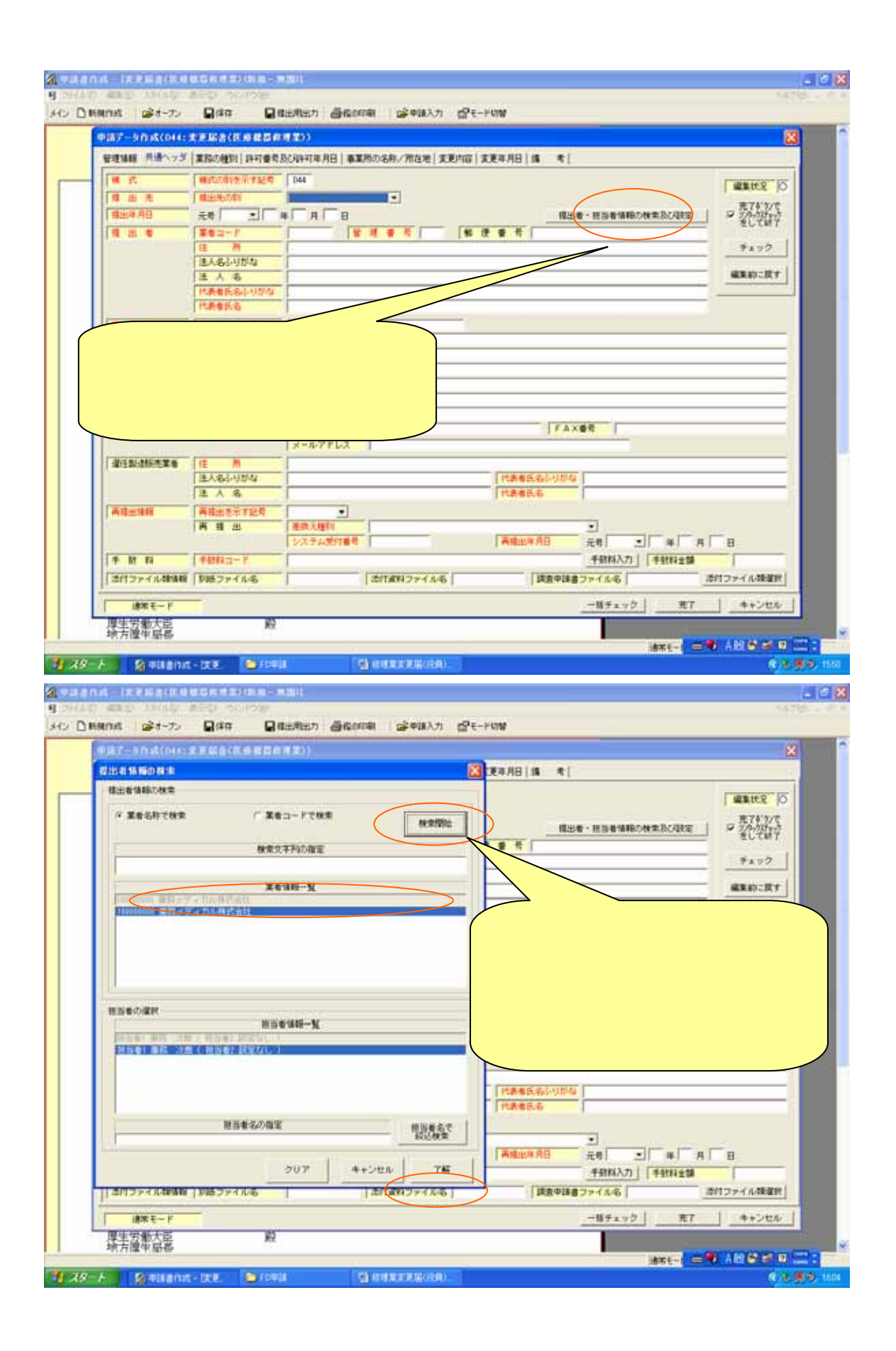

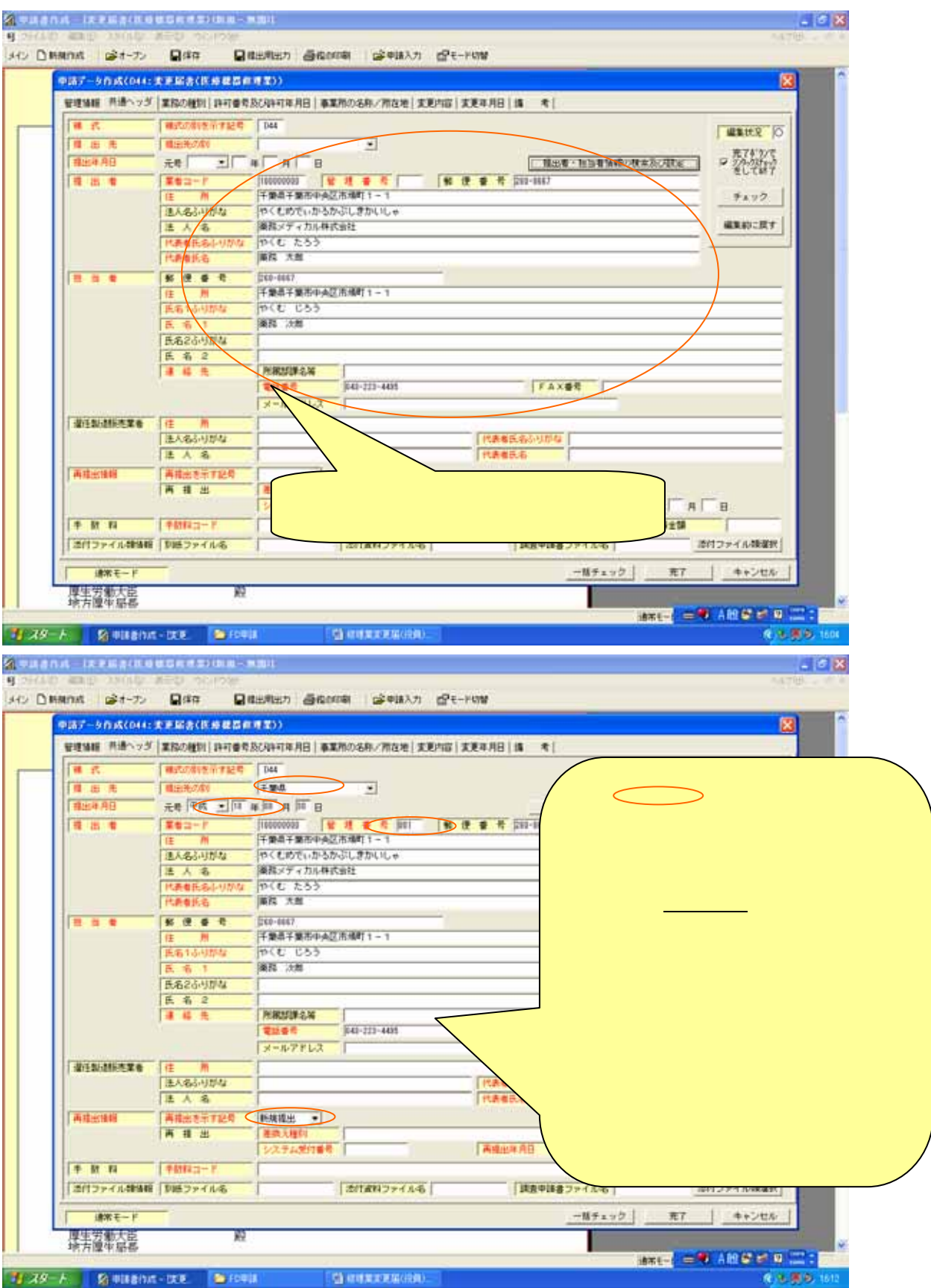

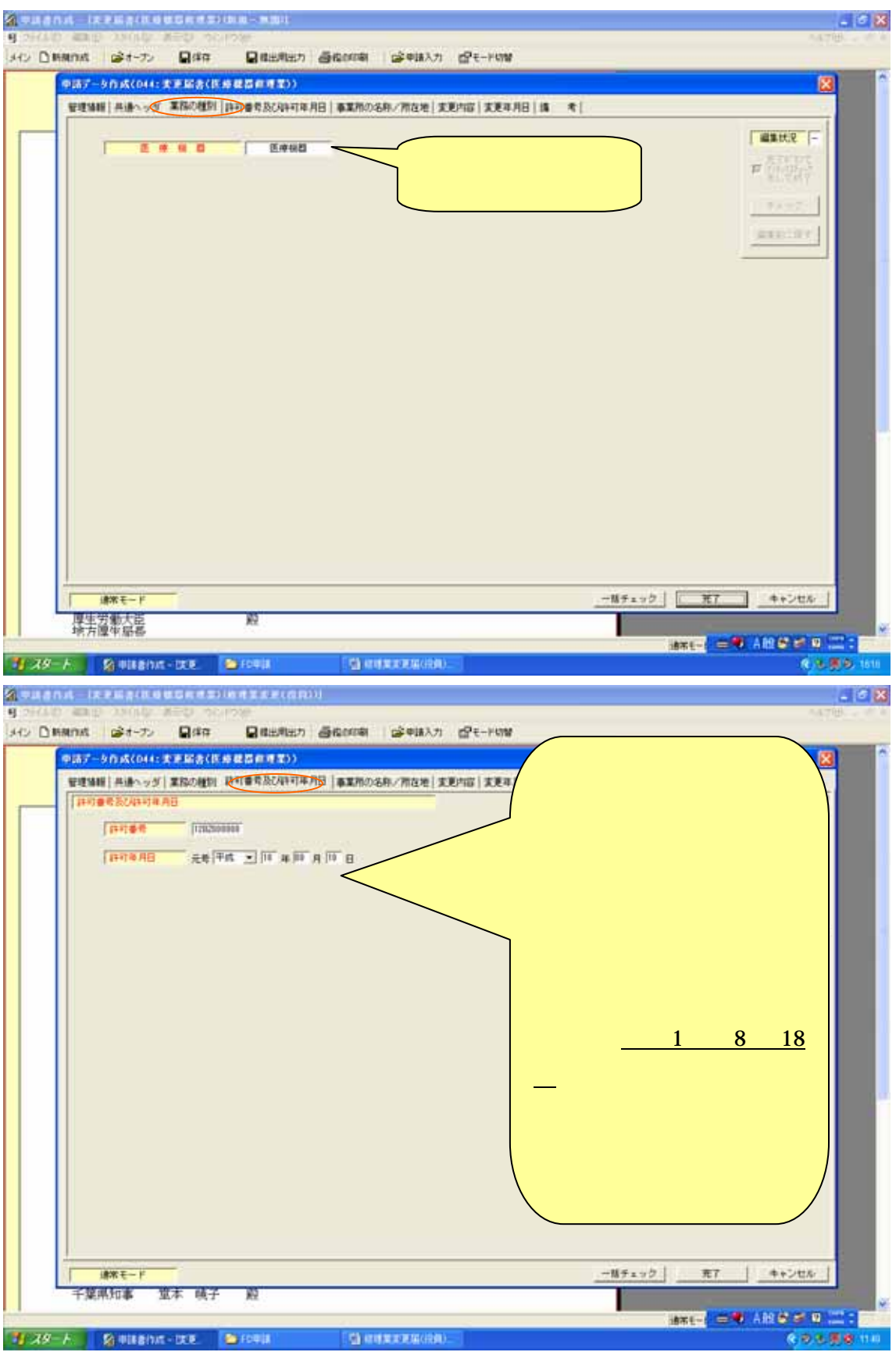

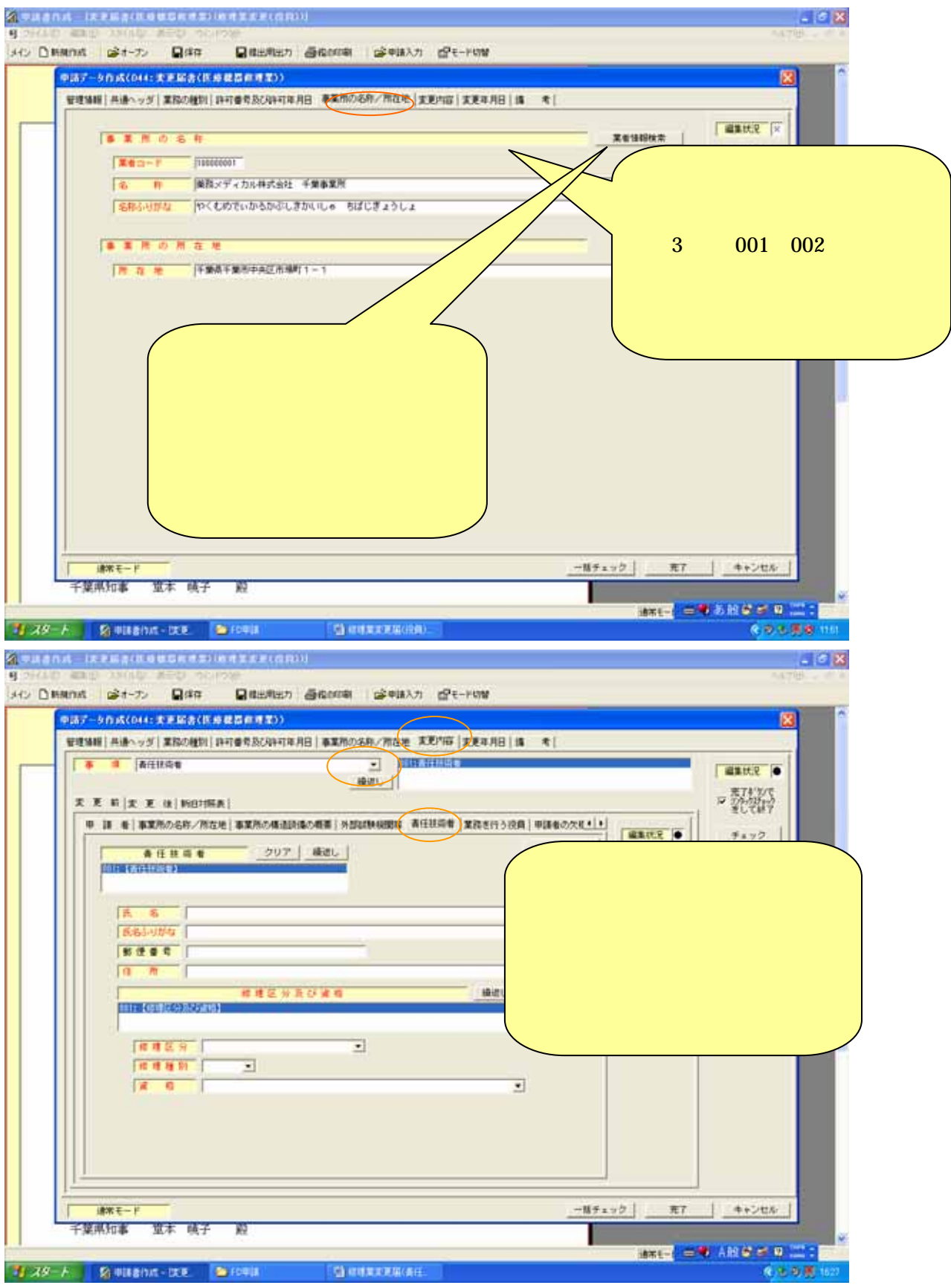

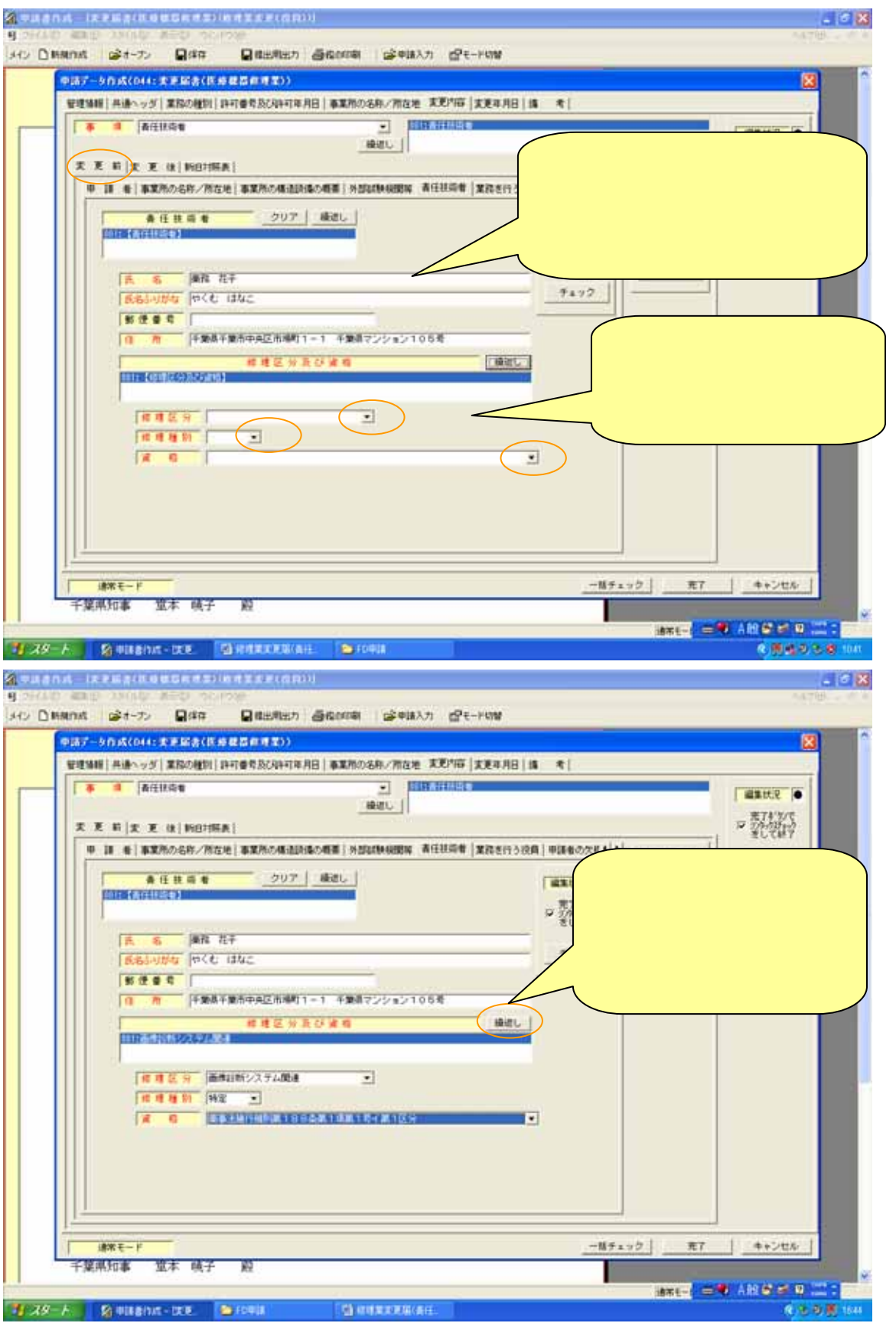

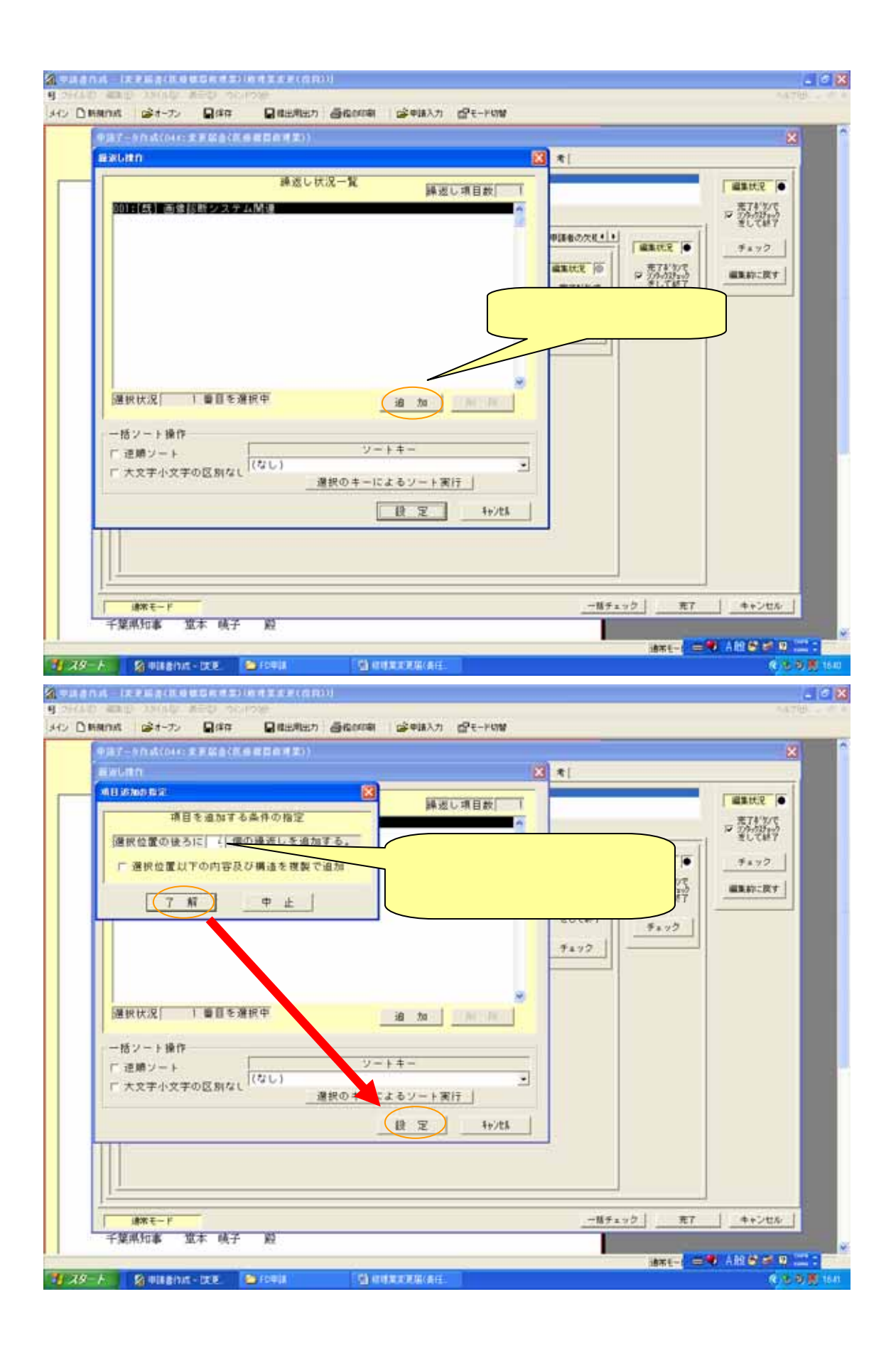

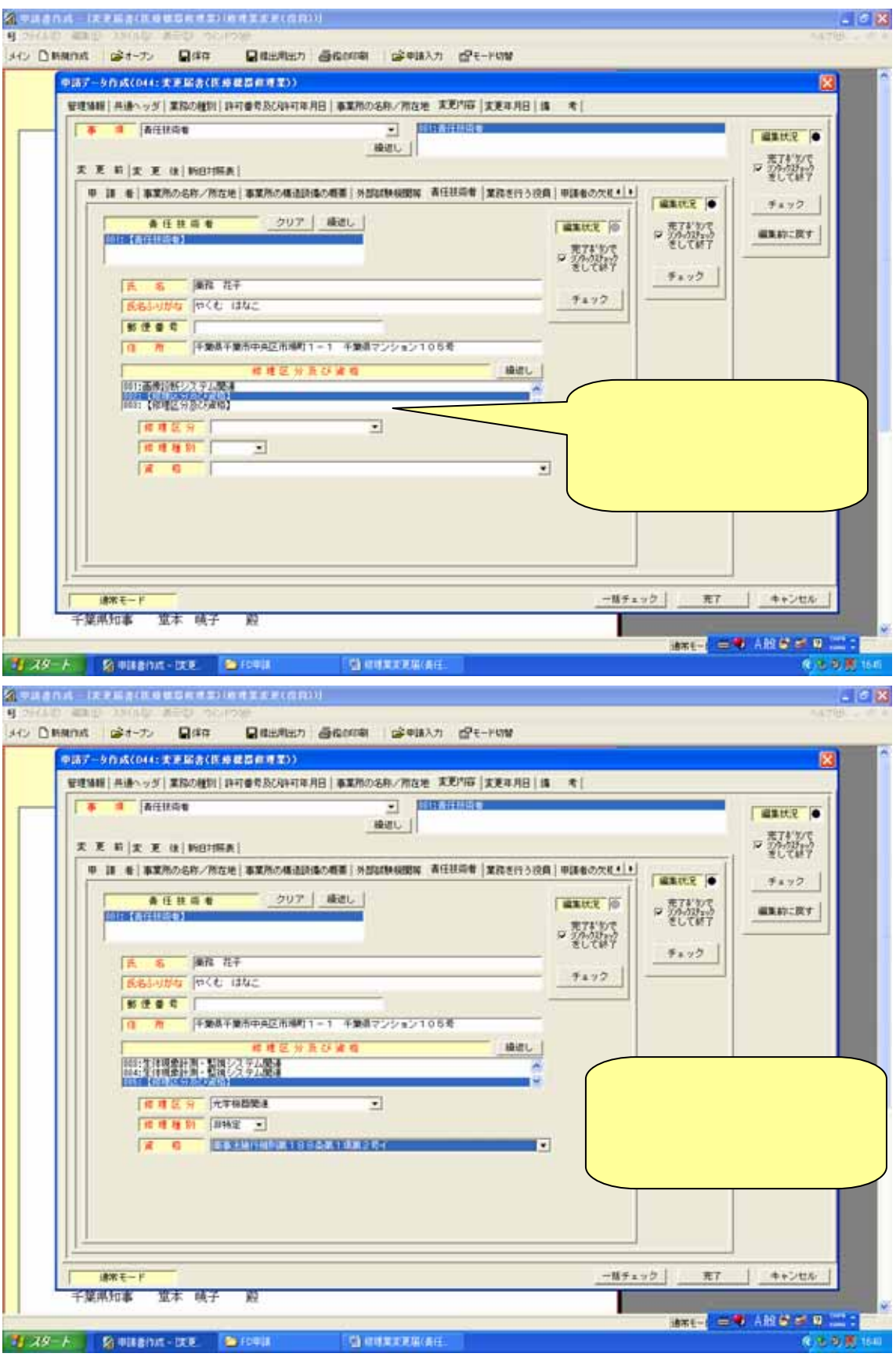

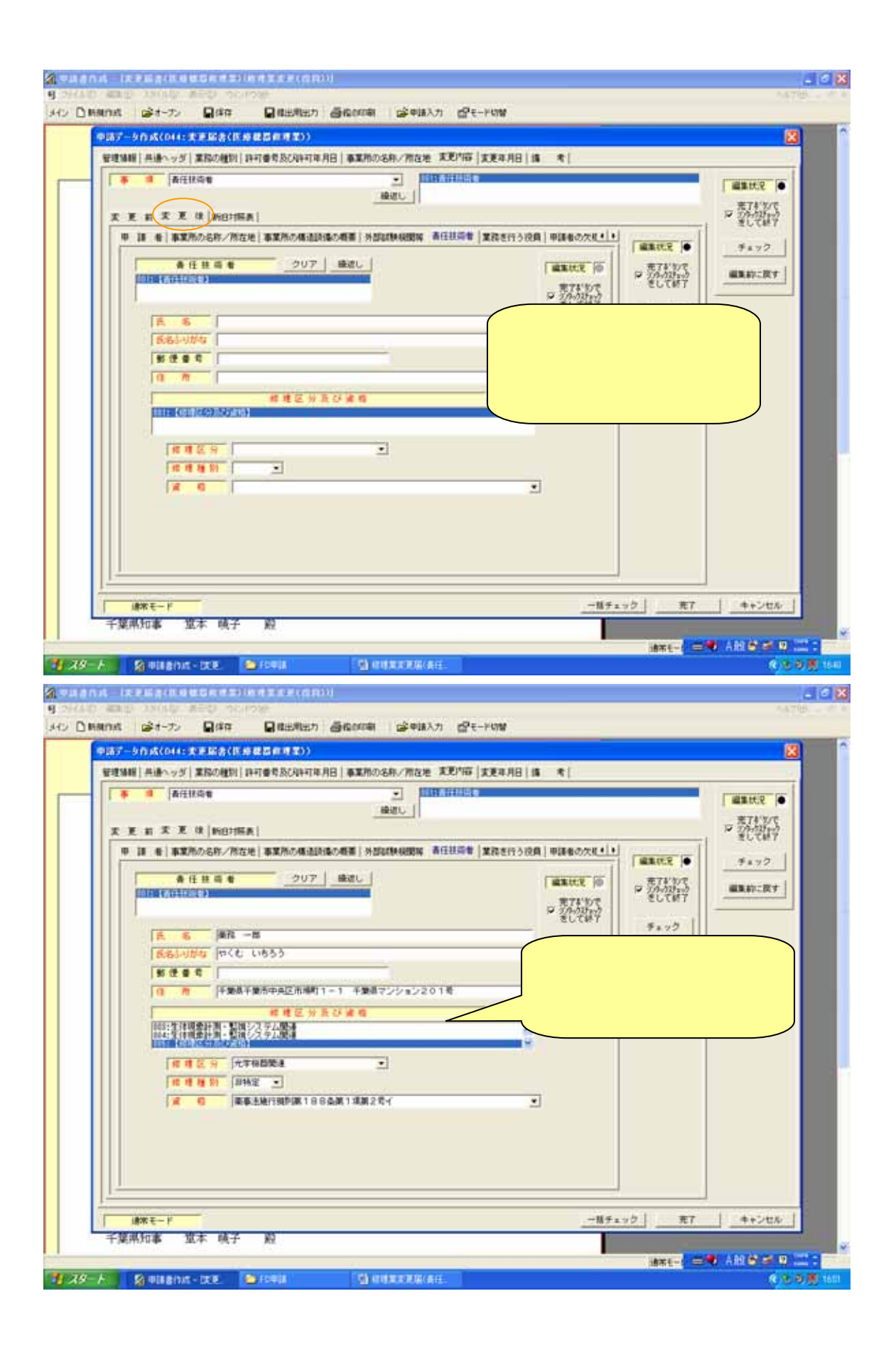

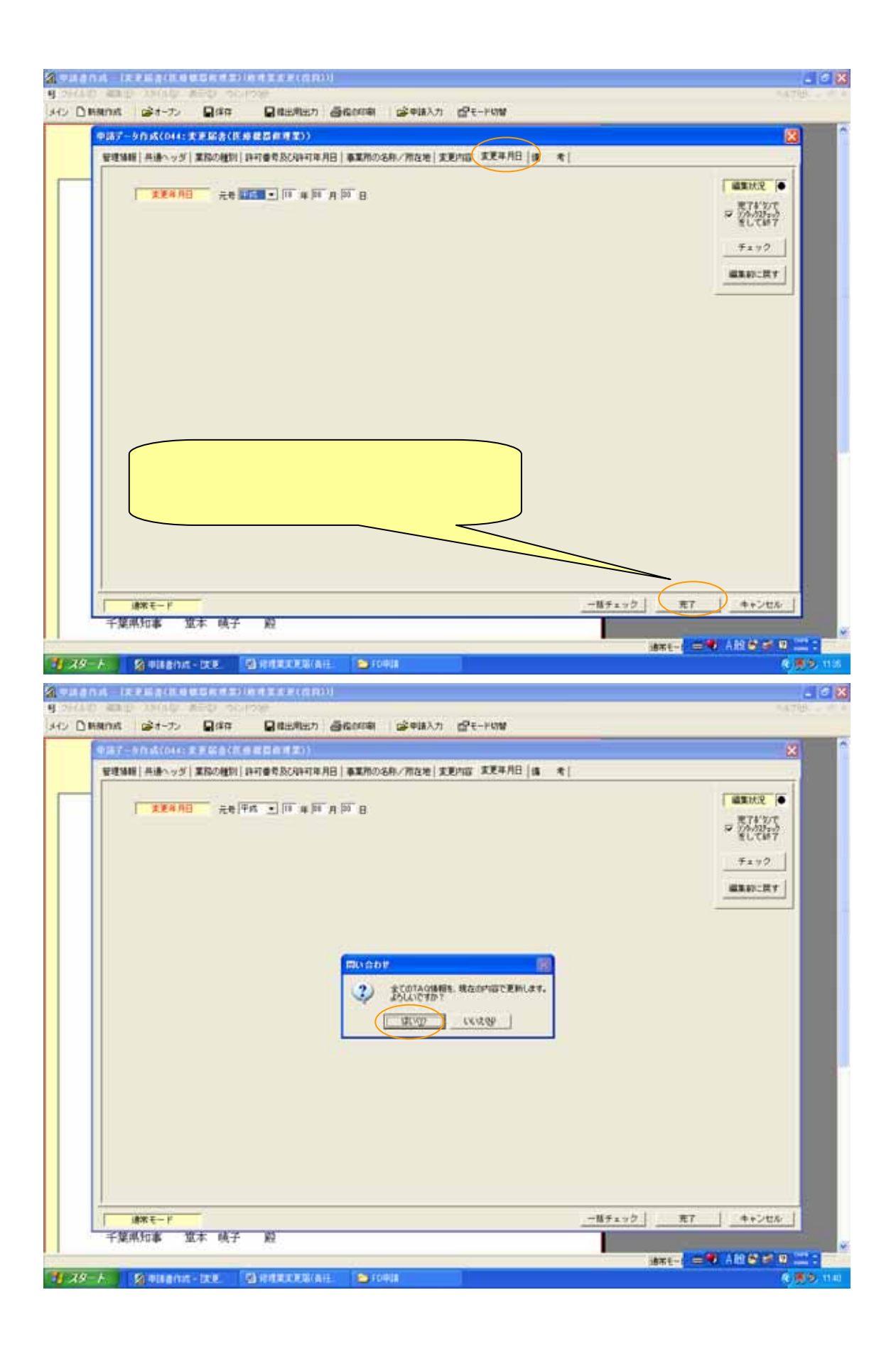

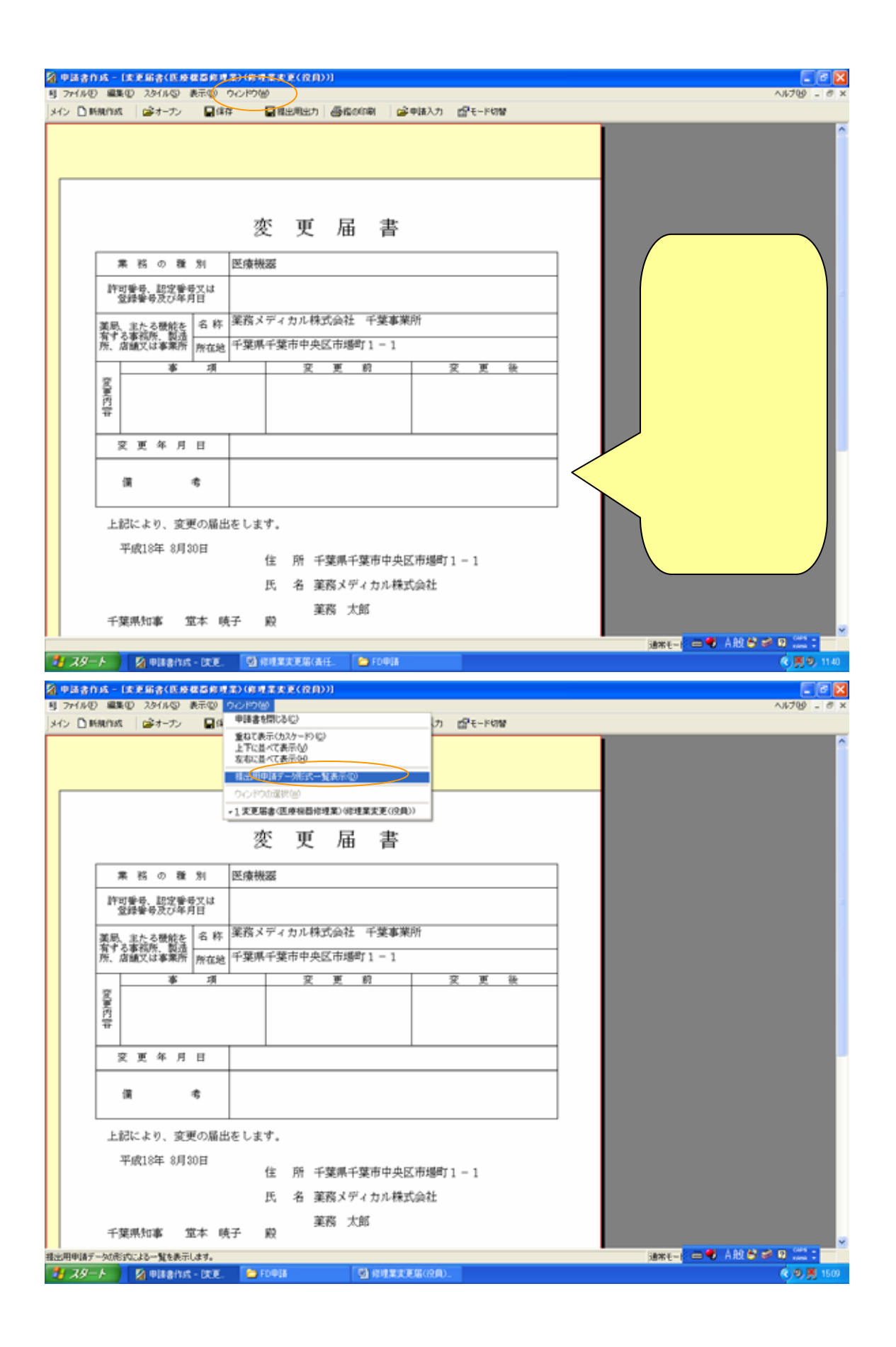

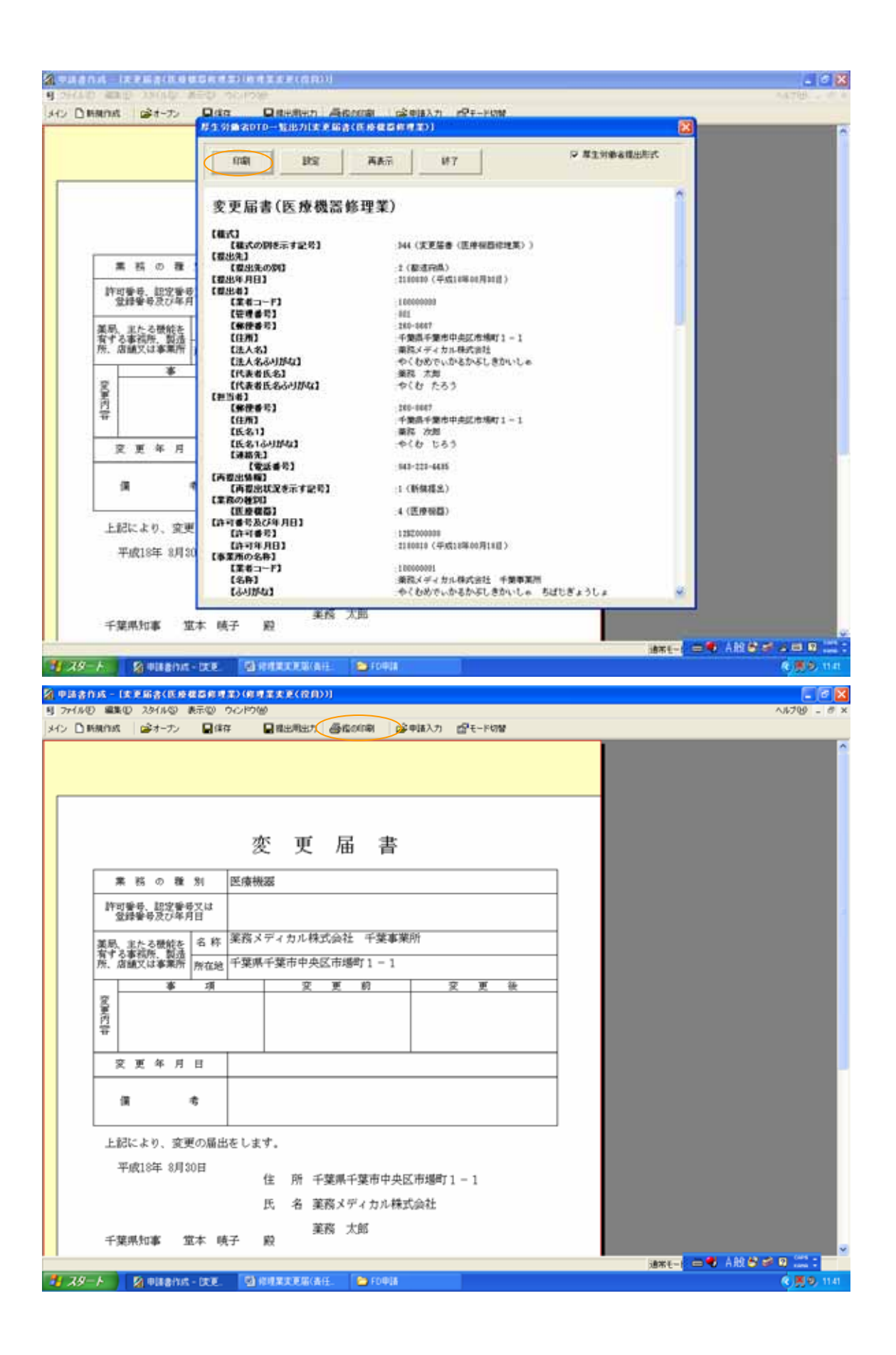

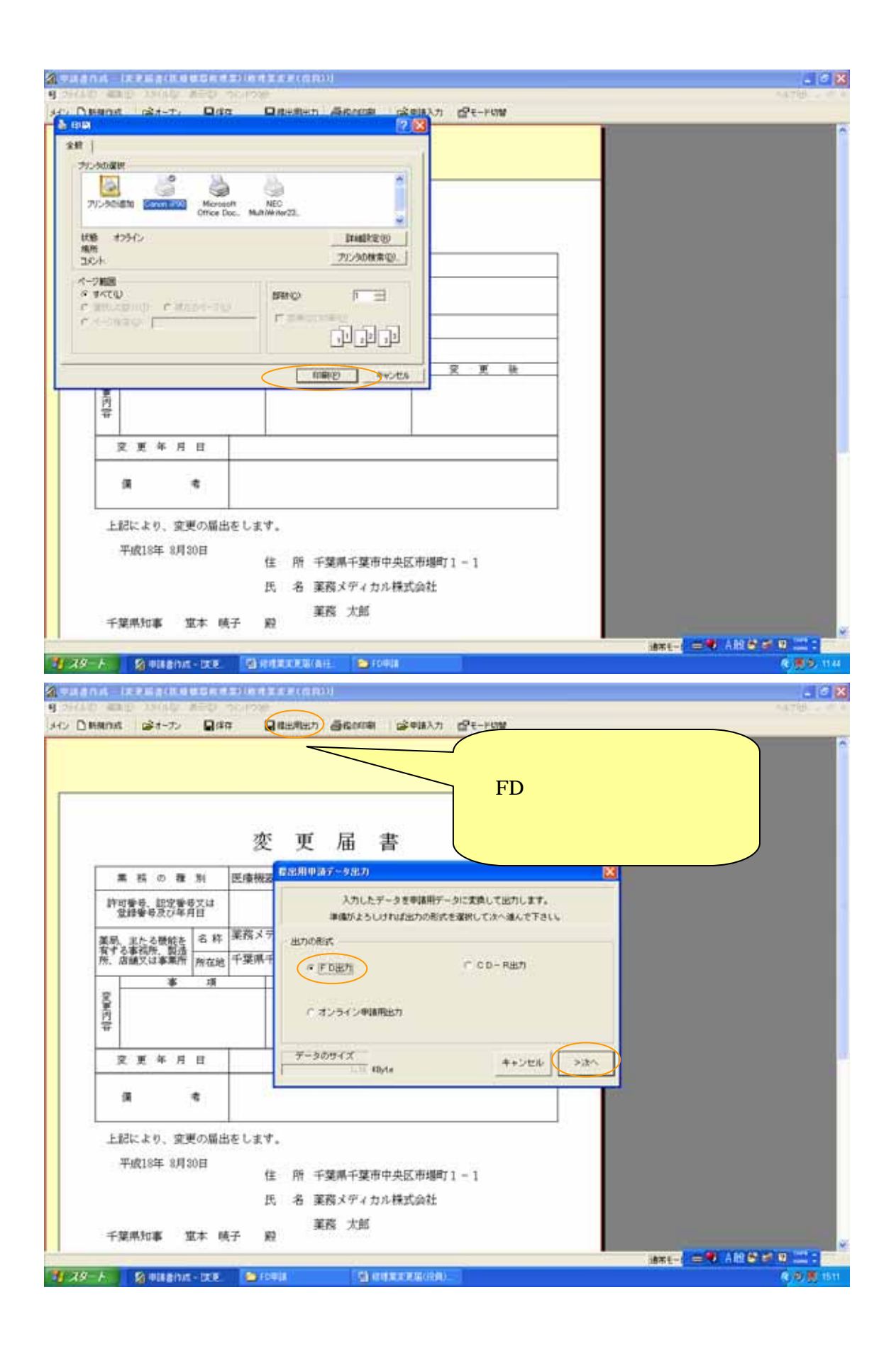

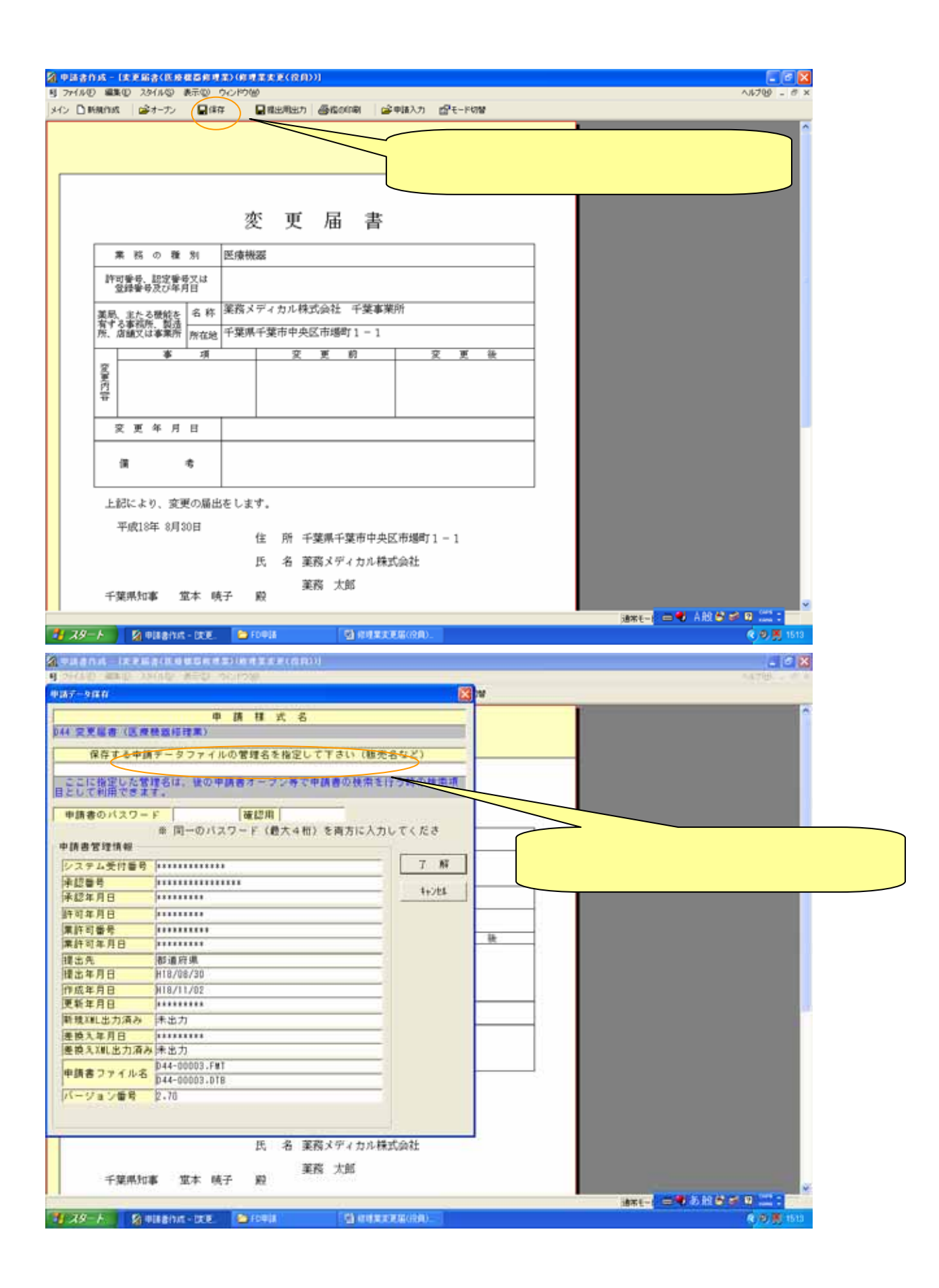

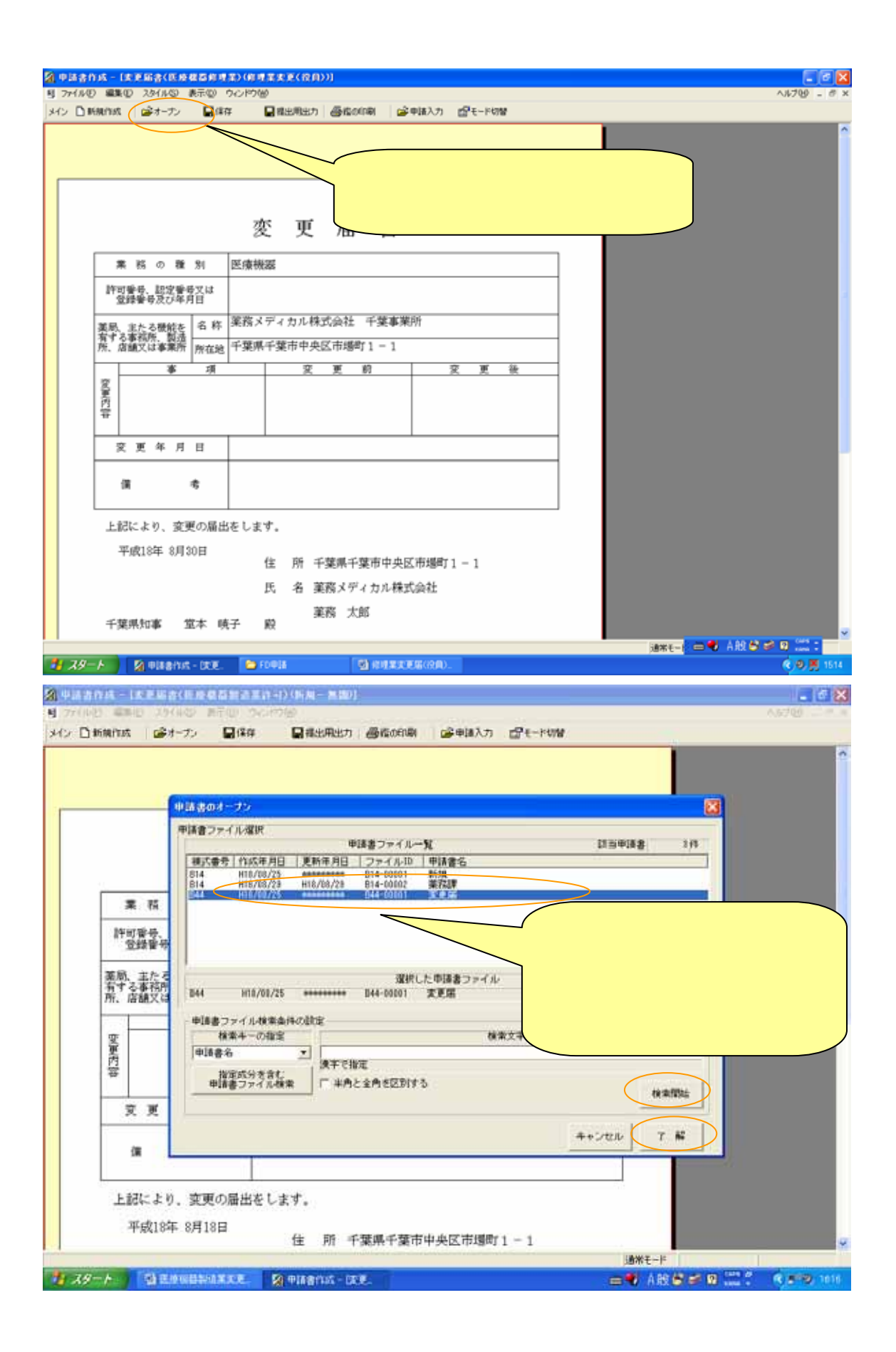